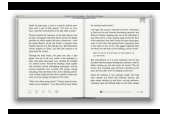

# JAVASCRIPT LEARN HOURS BEGINNERS GUIDE

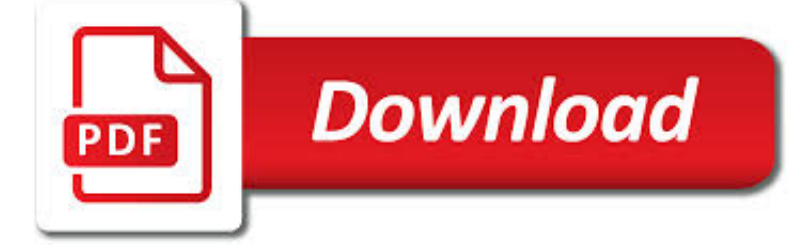

JAVASCRIPT LEARN HOURS BEGINNERS PDF

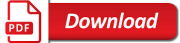

HOW TO LEARN JAVASCRIPT PROPERLY | JAVASCRIPT IS SEXY

**Download** 

IF YOU'RE WONDERING WHETHER TO LEARN JAVASCRIPT, THE

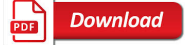

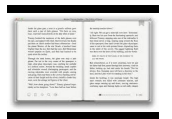

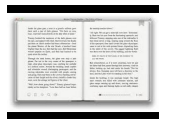

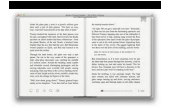

### **javascript learn hours beginners pdf**

Learn JavaScript Properly (For Beginners and Experienced Programmers) This study guide, which I also refer to as a course outline and a road map, gives you a structured and instructive...

### **How to Learn JavaScript Properly | JavaScript Is Sexy**

When you're interested in becoming a web developer, it's easy to get tripped up on where to start. Let me make it super easy for you—start with JavaScript! Read on to find out why JS is such an ideal programming language to learn first.

### **If You're Wondering Whether to Learn JavaScript, the**

eBook Details: Paperback: 336 pages Publisher: WOW! eBook (January 25, 2018) Language: English ISBN-10: 1788622243 ISBN-13: 978-1788622240 eBook Description: Microservices with Clojure: The common patterns and practices of the microservice architecture and their application using the Clojure programming language

### **eBook3000**

Learn Python programming the easy way, complete with examples, quizzes, exercises, and more. Learn Python 2 and Python 3.

### **Python for Beginners: Learn Python Programming (Python 3**

JavaScript is becoming increasingly import on the web. For that reason, we have compiled a thorough JavaScript cheat sheet. It contains the most important JavaScript concepts, functions, parameters, methods and more. For beginners and everyone else.

### **JavaScript Cheat Sheet for 2019 (.PDF Version Included**

Course Ratings are calculated from individual students' ratings and a variety of other signals, like age of rating and reliability, to ensure that they reflect course quality fairly and accurately.

### **Learn Python 3.6 for Total Beginners | Udemy**

At the end of this article, I outline two comprehensive study guides to help you learn Meteor properly. The study guides are for both beginners and seasoned developers.

### **Learn Meteor.js Properly | JavaScript Is Sexy**

In Learn Python 3 the Hard Way, you'll learn Python by working through 52 brilliantly crafted exercises. Download this best Python book for free.

### **Learn Python 3 the Hard Way - PDF eBook Free Download**

Diy Small 4h Woodworking Projects For Beginners. The Best Diy Small 4h Woodworking Projects For Beginners Free Download PDF And Video. Get Diy Small 4h Woodworking Projects For Beginners: You are here.

#### **Diy Small 4h Woodworking Projects For Beginners**

The Best Webelos Diy Woodworking Projects For Beginners Free Download. The Internets Original and Largest free woodworking plans and projects links database. Free Webelos Diy Woodworking Projects For Beginners Access. Updated daily...

### **Best 54+ Webelos Diy Woodworking Projects For Beginners**

Free Simple 4h Woodworking Projects For Beginners. The Best Free Simple 4h Woodworking Projects For Beginners Free Download PDF And Video. Get Free Simple 4h Woodworking Projects For Beginners: These free woodworking plans will help the beginner all the way up to the expert craft....

#### **Free Simple 4h Woodworking Projects For Beginners**

Networking: networking is an important part of Hacking. On the internet thousands of thousand blog available to learn networking. Tools.kali.org: this is a website for learning the use of any Hacking tools visit it daily and learn something new.

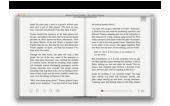

### **Kali Linux Hacking tutorials : Perfect guide to Beginners**

Read or Download our An Introduction to APIs e-book for FREE and start learning today!

### **An Introduction to APIs | Zapier**

Top 10 Best DVDs to Learn Guitar Learning guitar is fun and rewarding, but it can also be frustrating and expensive. By investing in a quality DVD guitar lesson program, you can learn this popular instrument without the big financial investment of private lessons.

#### **Top 10 Best DVDs to Learn Guitar - Wondershare**

This is a great list with the Best Websites to Learn Python! Thanks for sharing. If some students are looking for a similar in depth course in Python or other Professional Training Courses in Java, Android, PHP, CCC, Dot Net etc, you can contact our IT Training Institute in Delhi (Drona Training Academy).

#### **The 50 Best Websites to Learn Python - Code Conquest**

Join GitHub today. GitHub is home to over 31 million developers working together to host and review code, manage projects, and build software together.

#### **List of Free Programming Books - GitHub**

Java Tutorial For Beginners: Java Programming From Scratch,Java Programming - Step by Step tutorial ,learn free java tutorial class sun beginner programming tutorials, download, learn, language ...

#### **ProgrammingKnowledge - YouTube**

This program introduces a wide range of beginner classes, chosen for their focus on being gentle, careful and emphasizing alignment. Each class builds on the one before it, finishing with class twelve, which will challenge the student the most. It is designed to get your muscles used to being stretched, while minimizing soreness. After six ...

#### **Yoga For Absolute Beginners Program - Gumroad**

Computer training. Access a wide variety of computer training programs for beginners through to advanced. Learn computer basics, improve your typing skills, create a website and so much more.

#### **City of Gold Coast | Libraries | Online library**

About the Author. Wes Bos is a Developer, Designer, Speaker and Teacher from Hamilton, Ontario. He works as an independent web developer and uses his passion for teaching as a lead instructor for HackerYou and Ladies Learning Code.

#### **Sublime Text Power User — 20 video tutorials to help you**

Crochet your first granny square with this easy tutorial. You can follow the written instructions or follow the video tutorial.

#### **How to crochet a Granny Square | Easy Beginners tutorial**

Aquatics SUP - Stand Up Paddleboarding. Join us in the Chilson pool for stand up paddleboarding classes! Refine your technique for summer and be the last one standing.

### **Classes & Programs | City of Loveland**

In this tutorial we start form basics of what is sharepoint 2010 and the different versions of sharepoint 2010. We will also create a complete intranet portal with HR and account sub section using ...

#### **.NET Interview Preparation videos - YouTube**

A new free programming tutorial book every day! Develop new tech skills and knowledge with Packt Publishing's daily free learning giveaway.

#### **Free Learning - Free Programming eBooks from Packt**

My own students and others often ask me about materials available for the study of ancient Greek on the web. There are a lot of difficulties involved in studying Greek, whether in a classroom setting or on one's own.

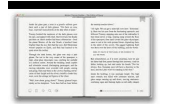

### **Some Ancient Greek Language Resources and Links for Beginners**

Warrior II. The following poses can be modified for beginners, older adults and those with chronic conditions. Not in any sequential order, they should give you an idea of what you can expect to learn from an experienced yoga instructor.

### **Ten Easy Yoga Poses for Beginners, Yoga Guide - AARP**

"For 18 years we provide a free and legal service for free sheet music. If you use and like Free-scores.com, thank you to consider support donation.

#### **Piano solo - Free-scores.com : Mondial de la Partition**

Ruby on Rails Tutorial (Rails 5) Learn Web Development with Rails Michael Hartl. Newly updated for Rails 5, the Ruby on Rails Tutorial book and screencast series teach you how to develop and deploy real, industrial-strength web applications with Ruby on Rails, the open-source web framework that powers top websites such as Twitter, Hulu, GitHub ...

### **Ruby on Rails Tutorial (Rails 5) Learn Web Development**

FOR EDUCATORS. Bringing creativity to your classrooms. AppShed Academy delivers key organisational tools that enable teachers to turn app development into a compelling teaching methodology.

### **AppShed - Home**

About the studio North of Los Angeles, on the edge of the vast Angeles National Forest, the rolling hills of San Fernando Valley are home to our beautiful Valencia studio, found within the Westfield Valencia Town Center.

### **YogaWorks Valencia | Yoga Classes & Workshops | YogaWorks**

Here is an uncategorized list of online programming books available for free download. The books cover all major programming languages: Ada, Assembly, Basic, C, C# ...

#### **Free Programming Books - E-Books Directory**

Let's dive into the fundamentals of working in Photoshop. Learn general workflow, Adobe Camera RAW, saving photos for the web, how to work with color, keyboard shortcuts, and the important settings for color depth and color space.

### **Learn Photoshop - From Beginner to Master in Our #1**

Beginning of a dialog window, including tabbed navigation to register an account or sign in to an existing account. Both registration and sign in support using google and facebook accounts.

### **Trendy downloadable sewing patterns PDF by**

Teach Kids to Read with Phonics - Games, Videos, Worksheeets FREE/Commercial ESL Downloads . We provide life-saving resources for teaching English.

#### **Free Downloads for ESL Teaching, Powerpoint, Video Slides**

What is Mobirise? Mobirise is a free offline app for Windows and Mac to easily create small/medium websites, landing pages, online resumes and portfolios. 1500+ beautiful website blocks, templates and themes help you to start easily.

#### **Mobirise - Free Website Builder Software**

Rated 1 out of 5 by Anonymous from \$ paperweight I am a professional photographer. I recently purchased the GoPro Hero 4 Black primarly to take 4k timelapse videos during cityscape shoots.

### **GoPro HERO 4 Black CHDHX-401 HERO4 at B&H Photo**

Cabins, camping OVERNIGHT FACILITIES. Camping and cabins. For information on availability of overnight accommodations, particular park amenities or to make a reservation, you can reserve online or call 1-800-933-PARK.

#### **Bear Creek Lake State Park - Department of Conservation**

1. Why should I be concerned with my site's speed? Your users' experience in terms of navigating your site should be a great reason. Users have many options when it comes to consuming content on the internet, and a slow performing website will frustrate your users, sending them elsewhere.

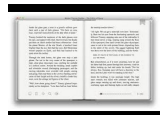

## **Frequently Asked Questions | GTmetrix**

This question attempts to collect a community-maintained list of quality books on the c programming language, targeted at various skill levels. C is a complex programming language that is difficult to pick up on-the-go by reading online tutorials.